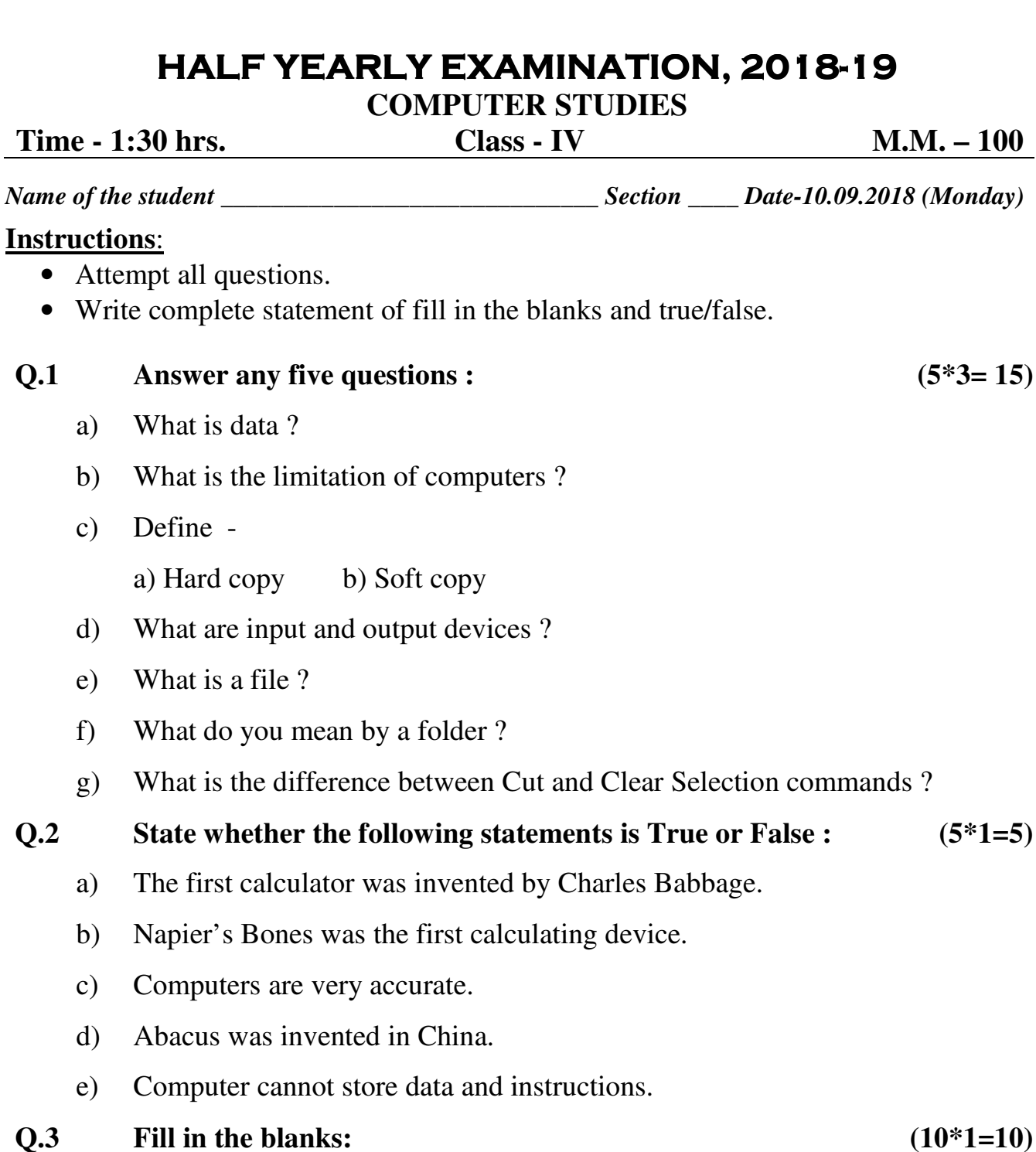

## a) \_\_\_\_\_\_\_ option provides the facility to view a drawing in its magnified form.

- b)  $\frac{1}{\sqrt{2\pi}}$  invented Napier's Bones in  $\frac{1}{\sqrt{2\pi}}$ .
- c) Charles Babbage invented two machines \_\_\_\_\_\_\_\_\_ and \_\_\_\_\_\_\_\_\_.
- d) \_\_\_\_\_\_\_\_\_ is used to enter data directly into the computer.
- e) \_\_\_\_\_\_\_\_\_\_ is a pointing device used for playing games.

f) The background of the desktop is called \_\_\_\_\_\_\_\_\_. g) k \_\_\_\_\_\_\_\_\_ is a named storage area on a computer, containing files and other folders. h) The keyboard shortcut to copy a selected portion is \_\_\_\_\_\_\_\_\_. i) \_\_\_\_\_\_\_\_\_\_ and \_\_\_\_\_\_\_\_\_\_ are the two options in the stretch command. j) The Paste command will always insert the drawing at the \_\_\_\_\_\_\_\_\_ of the current drawing area.  $Q.4$  Match the following  $(5*1=5)$ a) Stretch – Rotate the object through the given angle b) Rotate – Elongate or shrink the drawing c) Skew – Magnify the drawing d) Flip – Change the angle of the selected picture e) Zoom – Change to its mirror image **Q.5 Answer the following questions in brief: (10\*1½=15)** a) Name the first calculating device. b) Which was the first electronic computer ? c) Can you store a folder inside another folder ? d) Name one output device. e) Who is known as the father of modern computers ? f) What is the purpose of Copy command ? g) What does VDU stand for ? h) Which Panel allows you to change the settings of the computer ? i) What does the icon of a folder look like ? j) Which option provides the facility to view a drawing in its magnified form ?

## **PRACTICAL ASSIGNMENT + ACTIVITY. (50)**

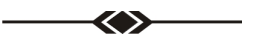